# CORE JAVA CHEATSHEET

**Object Oriented Programming Language:** based on the concepts of "objects". **Open Source:** Readily available for development.

**Platform-neutral:** Java code is independent of any particular hardware or software. This is because Java code is compiled by the compiler and converted into byte code. Byte code is platform-independent and can run on multiple systems. The only requirement is Java needs a runtime environment i.e, JRE, which is a set of tools used for developing Java applications. **Memory Management:** Garbage collected language, i.e. deallocation of memory. **Exception Handling:** Catches a series of errors or abnormality, thus eliminating any risk of crashing the system.

#### **THE JAVA BUZZWORDS**

Java was modeled in its final form keeping in consideration with the primary objective of having the following features:

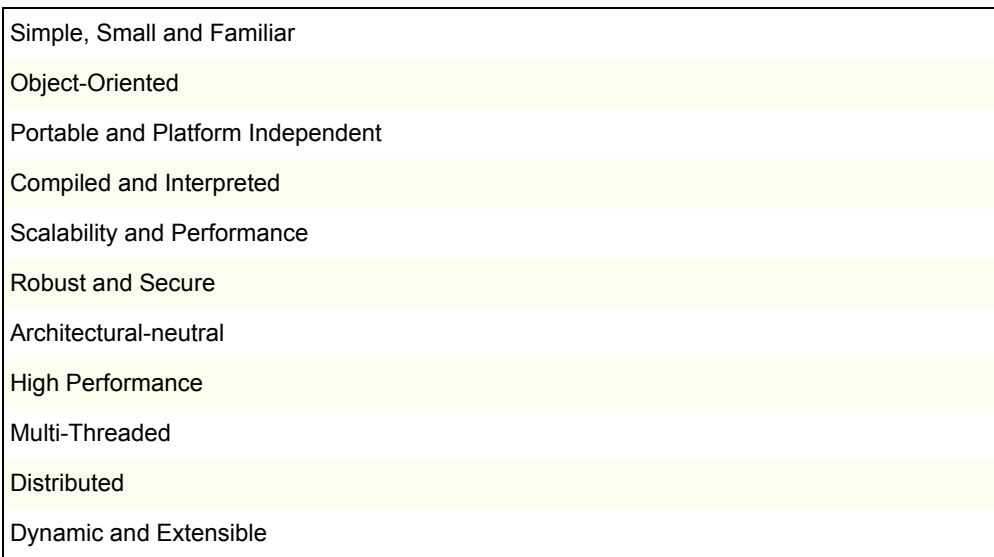

# **DATA TYPES IN JAVA**

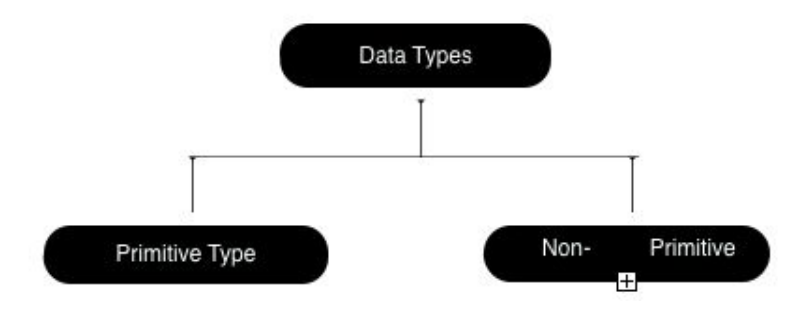

# **Primitive Data Types**

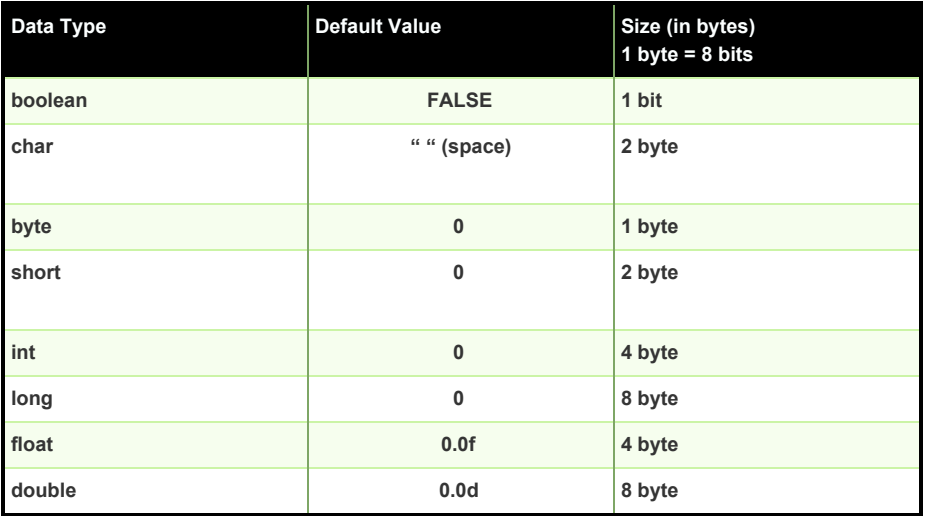

# **Non-Primitive Data Types**

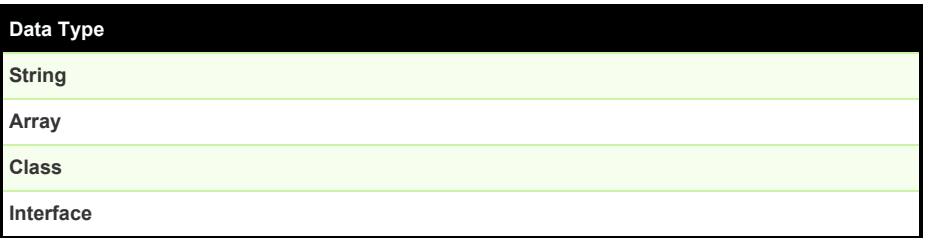

## **TYPECASTING**

It is a method of converting a variable of one data type to another data type so that functions can process these variables correctly.

Java defines two types of typecasting:

● Implicit Type Casting (Widening)

Storing a variable of a smaller data type to a larger data type.

● Explicit Typecasting (Narrowing) Storing variable of a larger data type to a smaller data type.

# **OPERATORS IN JAVA**

Java supports a rich set of operators that can be classified into categories as below :

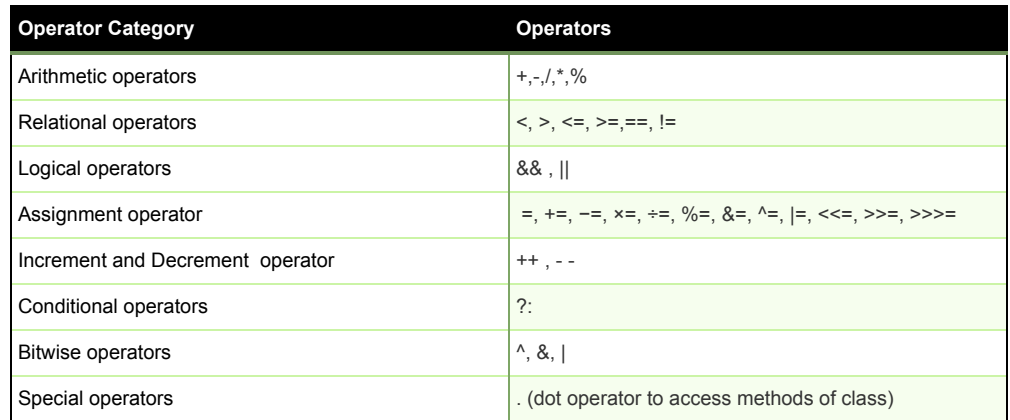

# **JAVA IDE and EXECUTING CODE**

Amongst many IDEs the most recommended ones are :

- Eclipse
- NetBeans

Java code can also be written in any text editor and compiled on the terminal with following commands :

# *\$ java [file\_name].java*

#### *\$ java [file\_name]*

**Note**: File name should be the same as the class name containing the main() method, with a .java extension.

#### **VARIABLES IN JAVA**

Variables are the name of the memory location. It is a container that holds the value while the java program is executed. Variables are of three types in Java :

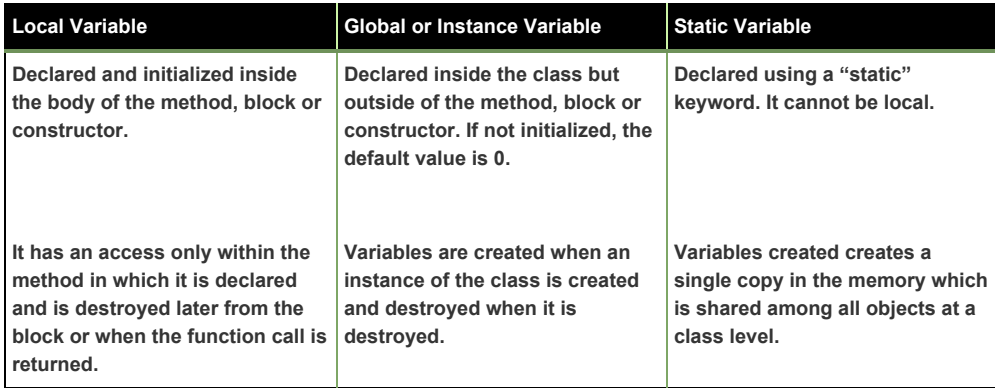

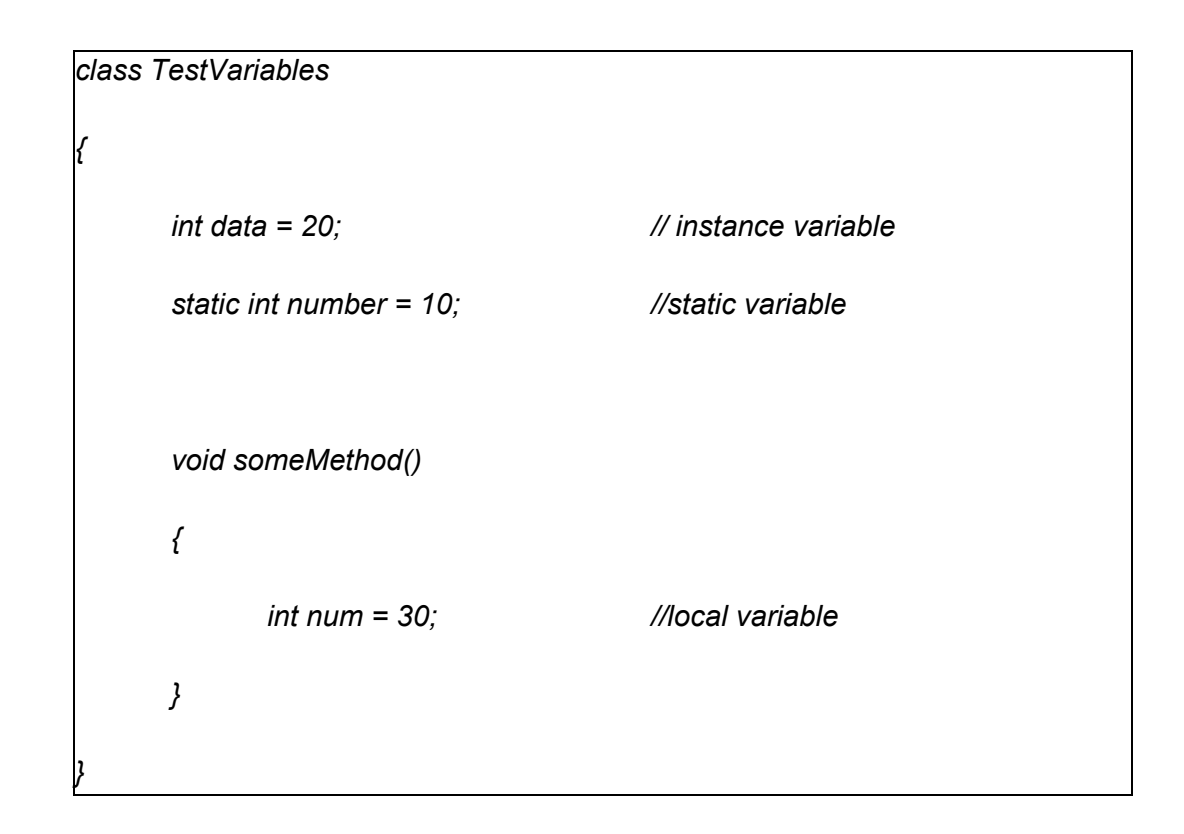

#### **RESERVED WORDS**

Also known as keywords, are particular words which are predefined in Java and cannot be used as variable or object name. Some of the important keywords are :

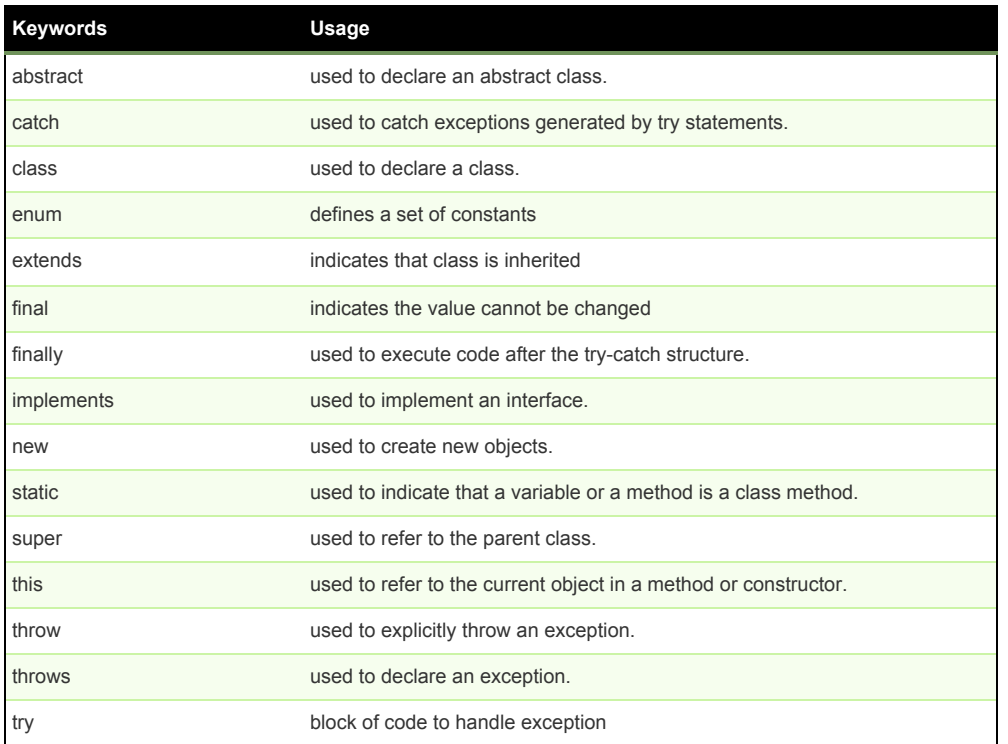

# **METHODS IN JAVA**

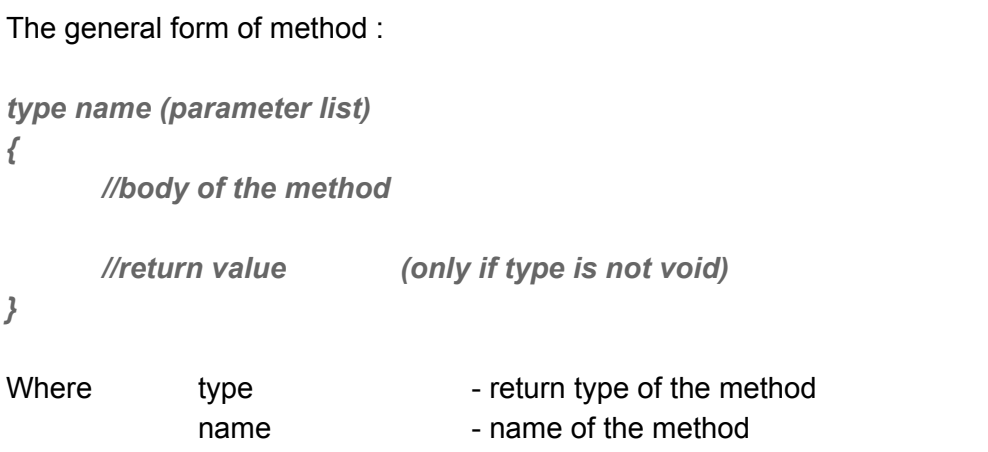

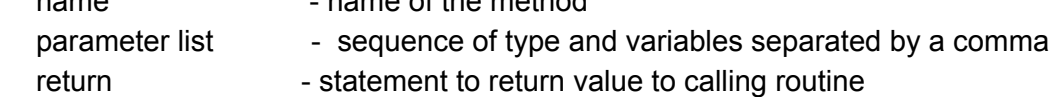

# **CONDITIONAL STATEMENTS IN JAVA**

# **1. if-else**

Tests condition, if condition true if block is executed else the else block is executed.

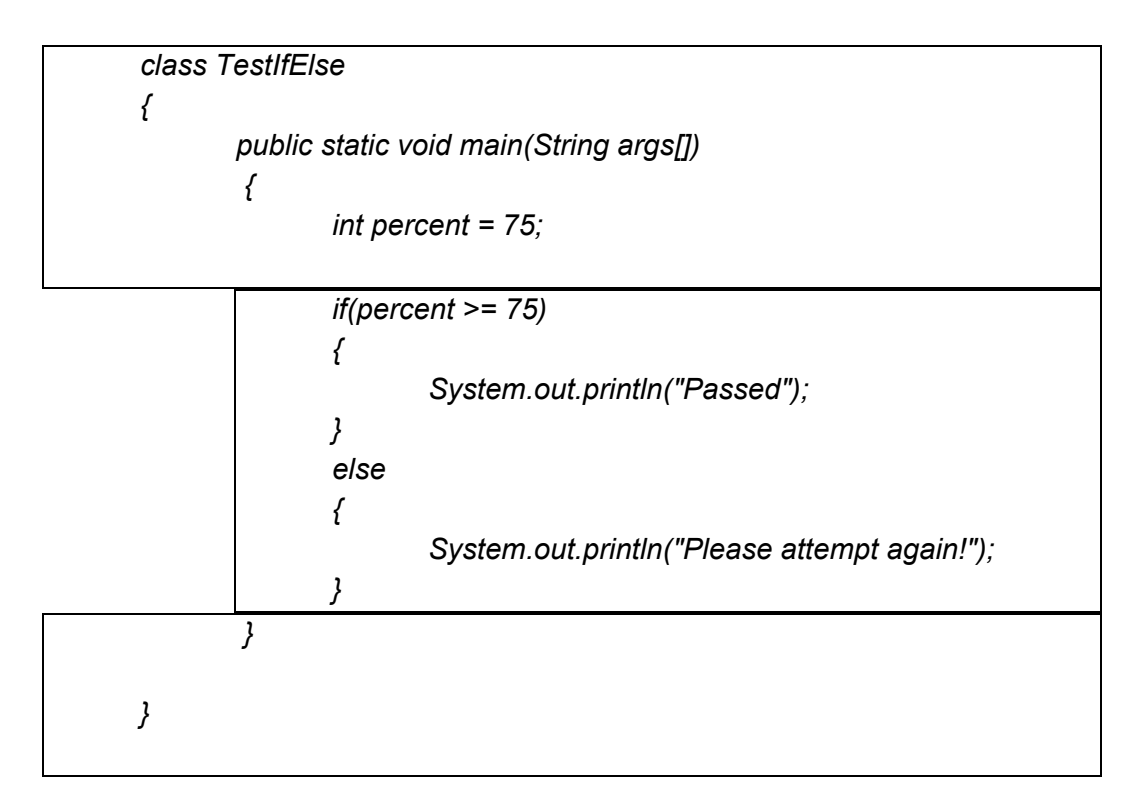

# **2. Switch**

Test the condition, if a particular case is true the control is passed to that block and executed. The rest of the cases are not considered further and the program breaks out of the loop.

```
class TestSwitch
{
       public static void main(String args[])
       {
       int weather = 0;
       switch(weather)
               {
               case 0 :
                      System.out.println("Sunny");
```

```
break;
              case 1 :
                      System.out.println("Rainy");
                      break;
              case 2 :
                      System.out.println("Cold");
                      break;
              case 3 :
                      System.out.println("Windy");
                      break;
              default :
              System.out.println("Pleasant");
              }
       }
}
```
# **LOOPS IN JAVA**

Loops are used to iterate the code a specific number of times until the specified condition is true. There are three kinds of loop in Java :

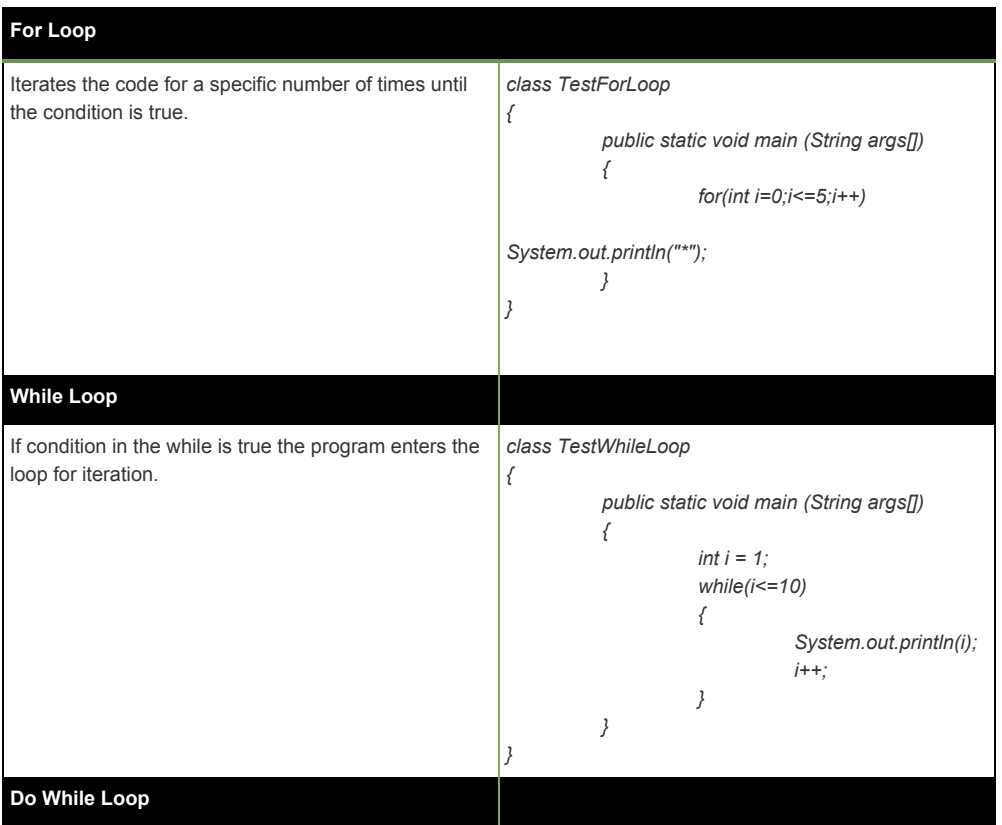

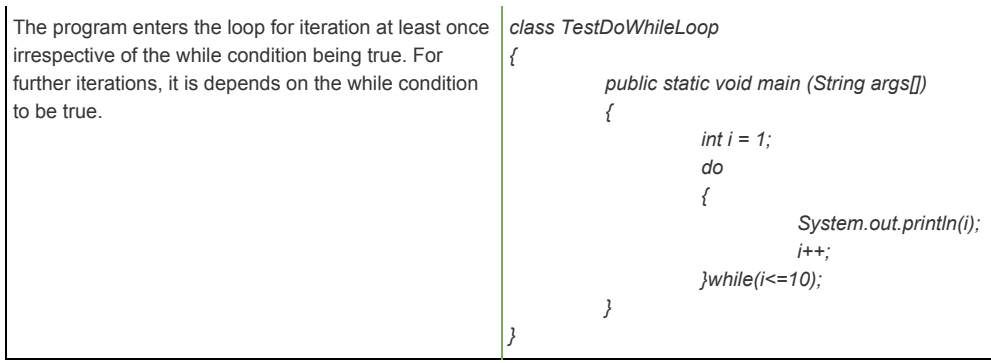

## **JAVA OOPS CONCEPTS**

An object-oriented paradigm offers the following concepts to simplify software development and maintenance.

#### **1. Object and Class**

Objects are basic runtime entities in an object-oriented system, which contain data and code to manipulate data. This entire set of data and code can be made into user-defined data type using the concept of class. Hence, a class is a collection of objects of a similar data type. Example: apple, mango, and orange are members of class fruit.

#### **2. Data Abstraction and Encapsulation**

The wrapping or enclosing up of data and methods into a single unit is known as encapsulation. Take medicinal capsule as an example, we don't know what chemical it contains, we are only concerned with its effect.

This insulation of data from direct access by the program is called data hiding. For instance, while using apps people are concerned about its functionality and not the code behind it.

#### **3.Inheritance**

Inheritance provides the concept of reusability, it is the process by which objects of one class (Child class or Subclass) inherit or derive properties of objects of another class (Parent class).

Types of Inheritance in Java:

**Single Inheritance**

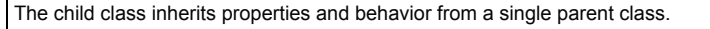

#### **Multilevel Inheritance**

The child class inherits properties from its parent class, which in turn is a child class to another parent class

#### **Multiple Inheritance**

When a child class has two parent classes. In Java, this concept is achieved by using interfaces.

#### **Hierarchical Inheritance**

When a parent class has two child classes inheriting its properties.

```
class A
{
       int i, j;
       void showij() {
       System.out.println("i and j: " + i + " " + j);
       }
}
// Create a subclass by extending class A.
class B extends A {
       int k;
       void showk() {
        System.out.println("k: " + k);
       }
       void sum() {
       System.out.println("i+j+k: " + (i+j+k));
       }
}
class SimpleInheritance {
       public static void main(String args[]) {
       A objA = new A();
       B objB = new B();
       // The superclass may be used by itself.
       objA.i = 10;
       objA.j = 20;
        System.out.println("Contents of objA: ");
       objA.showij();
        System.out.println();
       /* The subclass can access to all public members of
       its superclass. */
       objB.i = 7;
       objB.j = 8;
       objB.k = 9;
```

```
System.out.println("Contents of objB: ");
objB.showij();
objB.showk();
System.out.println();
System.out.println("Sum of i, j and k in objB:");
objB.sum();
}
```
Some limitations in Inheritance :

- Private members of the superclass cannot be derived by the subclass.
- Constructors cannot be inherited by the subclass.
- There can be one superclass to a subclass.

# **4. Polymorphism**

*}*

Defined as the ability to take more than one form. Polymorphism allows creating clean and readable code.

In Java Polymorphism is achieved by the concept of method overloading and method overriding, which is the dynamic approach.

• Method Overriding

In a class hierarchy, when a method in a child class has the same name and type signature as a method in its parent class, then the method in the child class is said to override the method in the parent class.

In the code below, if we don't override the method the output would be 4 as calculated in ParentMath class, otherwise, it would be 16.

```
class ParentMath
{
       void area()
       {
              int a =2;
               System.out.printf("Area of Square with side 2 = %d %n", a * a);
              System.out.println();
       }
}
class ChildMath extends ParentMath
{
```

```
void area()
{
       int a =4;
       System.out.printf("Area of Square with side 4= %d %n", a * a);
}
public static void main (String args[])
{
       ChildMath obj = new ChildMath();
       obj.area();
}
```
● Method Overloading

*}*

Java programming can have two or more methods in the same class sharing the same name, as long as their arguments declarations are different. Such methods are referred to as overloaded, and the process is called method overloading.

Three ways to overload a method :

- 1. Number of parameters example: add(int, int) add(int, int, int)
- 2. Data type of parameters example add(int, int) add(int, float)
- 3.Sequence of data type of parameters example add(int, float) add(float, int)

# **Program to explain multilevel inheritance and method overloading :**

```
class Shape
{
  void area()
  {
    System.out.println("Area of the following shapes are : ");
  }
}
```

```
class Square extends Shape
{
   void area(int length)
   {
      //calculate area of square
      int area = length * length;
      System.out.println("Area of square : "+area);
   }
}
class Rectangle extends Shape
{
   //define a breadth
   void area(int length,int breadth)
   {
      //calculate area of rectangle
      int area = length * breadth;
      System.out.println("Area of rectangle : " + area);
   }
}
class Circle extends Shape
{
   void area(int breadth)
   {
      //calculate area of circle using length of the shape class as radius
      float area = 3.14f * breadth * breadth;
      System.out.println("Area of circle : " + area);
   }
}
class InheritanceOverload
{
   public static void main(String[] args)
   {
       int length = 5;
       int breadth = 7;
       Shape s = new Shape();
      //object of child class square
      Square sq = new Square();
      //object of child class rectangle
```

```
Rectangle rec = new Rectangle();
      //object of child class circle
      Circle cir = new Circle();
      //calling the area methods of all child classes to get the area of different objects
      s.area();
      sq.area(length);
      rec.area(length,breadth);
      cir.area(length);
  }
}
```
# **ABSTRACT CLASS**

Superclass that only defines a generalized form that will be shared by all of its subclasses, leaving it to each subclass to implement its methods.

```
abstract class A {
       abstract void callme();
       // concrete methods are still allowed in abstract classes
       void callmetoo() {
       System.out.println("This is a concrete method.");
       }
       }
       class B extends A {
       void callme() {
       System.out.println("B's implementation of callme.");
       }
}
class Abstract {
       public static void main(String args[]) {
       B b = new B();
       b.callme();
       b.callmetoo();
       }
}
```
# **INTERFACES**

A class's interface can be full abstracted from its implementation using the "interface" keyword. They are similar to class except that they lack instance variables and their methods are declared without any body.

- Several classes can implement an interface.
- Interfaces are used to implement multiple inheritances.
- Variables are public, final and static.
- To implement an interface, a class must create a complete set of methods as defined by an interface.
- Classes implementing interfaces can define methods of their own.

```
interface Area
{
       final static float pi = 3.14F;
       float compute(float x , float y);
}
class Rectangle implements Area
{
       public float compute (float x, float y)
       {
               return (x*y);
       }
}
class Circle implements Area
{
       public float compute (float x, float y)
       {
               return (pi * x * x);
       }
}
class InterfaceTest
{
       public static void main (String args[])
       {
               float x = 2.0F;
               float y = 6.0F;
               Rectangle rect = new Rectangle(); //creating object
               Circle cir = new Circle();
               float result1 = rect.compute(x,y);
```

```
System.out.println("Area of Rectangle = "+ result1);
       float result2 = cir.compile(x, y);
        System.out.println("Area of Circle = "+ result2);
}
```
# **CONSTRUCTORS IN JAVA**

*}*

- A constructor initializes an object on creation.
- They have the same name as the class.
- They do not have any return type, not even void.
- Constructor cannot be static, abstract or final.
- Constructors can be :
- Non Parameterized or Default Constructor: Invoked automatically even if not declared

```
class Box {
       double width;
       double height;
       double depth;
       // This is the constructor for Box.
       Box() {
       System.out.println("Constructing Box");
       width = 10;
       height = 10;
       depth = 10;
       }
       // compute and return volume
       double volume() {
       return width * height * depth;
       }
}
class BoxVol {
       public static void main(String args[]) {
       // declare, allocate, and initialize Box objects
       Box mybox1 = new Box();
       Box mybox2 = new Box();
       double vol;
       vol = mybox1.volume();
       System.out.println("Volume is " + vol);
```

```
vol = mybox2.volume();
System.out.println("Volume is " + vol);
}
```
Parameterized :

*}*

Used to initialize the fields of the class with predefined values from the user.

```
class Box {
double width;
double height;
double depth;
       Box(double w, double h, double d) {
       width = w;height = h;
       depth = d;
       }
       double volume() {
       return width * height * depth;
       }
}
class BoxVolP {
       public static void main(String args[]) {
       Box mybox1 = new Box(10, 20, 15);
       Box mybox2 = new Box(3, 6, 9);
       double vol;
       vol = mybox1.volume();
       System.out.println("Volume is " + vol);
       vol = mybox2.volume();
       System.out.println("Volume is " + vol);
       }
}
```
# **ARRAYS IN JAVA**

Array is a group of like-type variables that are referred by a common name, having continuous memory. Primitive values or objects can be stored in an array. It provides code optimization since we can sort data efficiently and also access it randomly. The only flaw is that we can have a fixed-size elements in an array.

There are two kinds of arrays defined in Java:

1. Single Dimensional: Elements are stored in a single row

```
import java.util.Scanner;
class SingleArray
{
       public static void main(String args[])
       {
               int len = 0;
               //declaration
               int [] numbers = {3,44,12,53,6,87};
               Scanner s = new Scanner(System.in);
               System.out.println("The elements in the array are: ");
               for(int i=0;i<numbers.length;i++)
               {
                      System.out.print(numbers[i] + " ");
               }
               System.out.println();
               System.out.println("The sum of elements in the array are: ");
               int sum =0;
               for(int i=0;i<numbers.length;i++)
               {
                      sum = sum + numbers[i];
               }
               System.out.println("Sum of elements = " + sum);
       }
}
```
2. Multi-Dimensional: Elements are stored as row and column

```
public static void main(String args[])
{
        int [][] m1 = { {1,5,7}, {2,4,6}};
        int [][] m2 = {{1,2,1},{4,4,3}};
        int [][] sum = new int [3][3];
       //printing matrix
        System.out.println("The given matrix is : ");
        for(int a=0;a<=m1.length;a++)
        {
               for(int b=0;b<=m2.length;b++)
               {
                       System.out.print(m1[a][b] + " ");
               }
                System.out.println();
        }
```
*//matrix addition*

*System.out.println("The sum of given 2 matrices is : ");*

*{*

```
for(int a=0;a<=m1.length;a++)
               {
                      for(int b=0;b<=m2.length;b++)
                     {
                             sum[a][b] = m1[a][b] + m2[a][b];
                             System.out.print(sum[a][b] + " ");
                     }
                      System.out.println();
               }
       }
}
```
# **STRINGS IN JAVA**

- Strings are non-primitive data type that represents a sequence of characters.
- String type is used to declare string variables.
- Array of strings can also be declared.
- Java strings are immutable, we cannot change them.
- Whenever a string variable is created, a new instance is created.

# **Creating String**

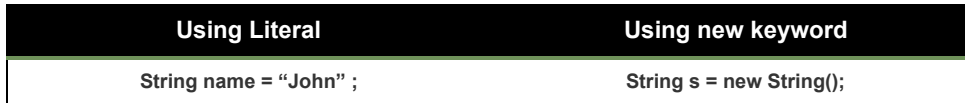

#### **String Methods**

The String class which implements CharSequence interface defines a number of methods for string manipulation tasks. List of most commonly used string methods are mentioned below:

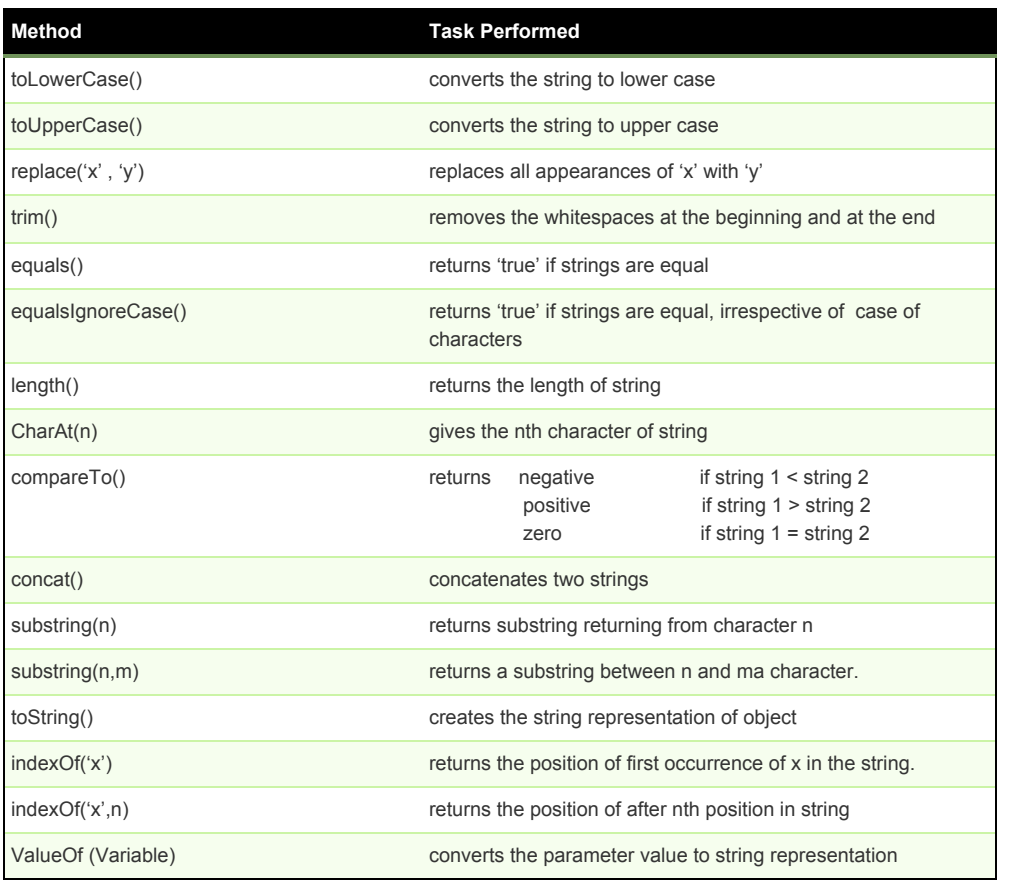

Program to show Sorting of Strings:

```
class SortStrings {
        static String arr[] = {
        "Now", "the", "is", "time", "for", "all", "good", "men",
        "to", "come", "to", "the", "aid", "of", "their", "county"
       };
       public static void main(String args[])
        {
                for(int j = 0; j < arr.length; j++)
                {
                for(int i = j + 1; i < arr.length; i++)
                {
                        if(arr[i].compareTo(arr[j]) < 0)
                        {
                                 String t = arr[j];
                                 arr[j] = arr[i];
```

$$
arr[i] = t;
$$
\n}>\n}   
\nSystem.out.println(arr[j]);\n}

String Buffer and String Builder

*}*

- For mutable strings, we can use StringBuilder and StringBuffer classes which as well implement CharSequence interface.
- These classes represent growable and writable character interface.
- They automatically grow to make room for additions , and often has more characters preallocated than are actually needed, to allow room for growth.

Difference between length() and capacity()

length() : To find the length of StringBuffer capacity() : To find the total allocated capacity

```
/* StringBuffer length vs. capacity */
class StringBufferTest {
       public static void main(String args[]) {
       StringBuffer sb = new StringBuffer("Hello");
       System.out.println("buffer = " + sb);
       System.out.println("length = " + sb.length());
       System.out.println("capacity = " + sb.capacity());
       }
}
```
# **StringBuilder versus StringBuffer**

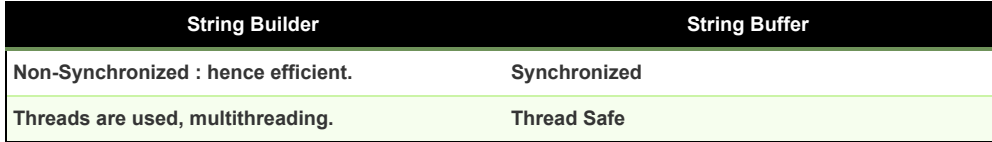

# **MULTITHREADING**

**Multitasking:** Process of executing multiple tasks simultaneously, to utilize the CPU.

This can be achieved in two-ways:

- Process-based multitasking.(Multitasking)
- Thread-based multitasking (Multithreading)

#### **Multitasking versus Multithreading**

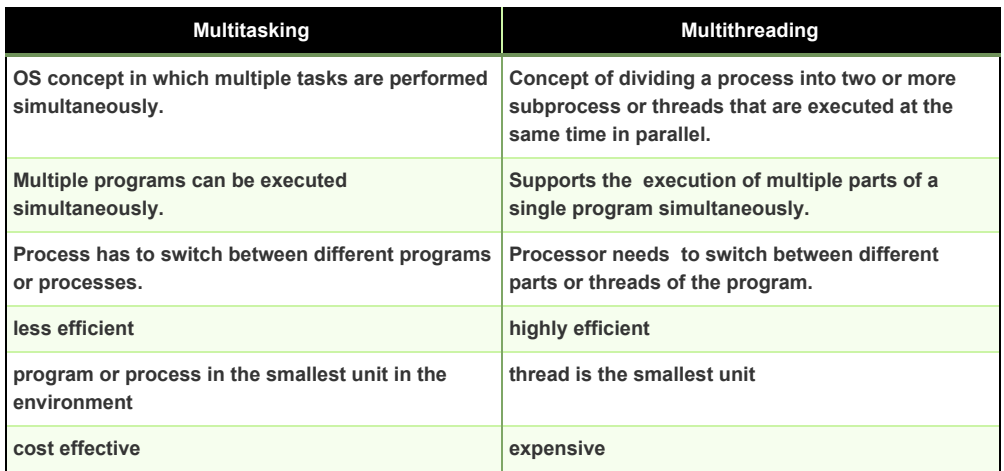

## **Life Cycle Of Thread**

A thread is always in one of the following five states, it can move from state to another by a variety of ways as shown.

**New thread:** Thread object is created. Either it can be scheduled for running using start() method.

**Runnable thread :** Thread is ready for execution and waiting for processor.

**Running thread:** It has got the processor for execution.

**Blocked thread:** Thread is prevented from entering into runnable state.

**Dead state:** Running thread ends its life when it has completed executing its run() method.

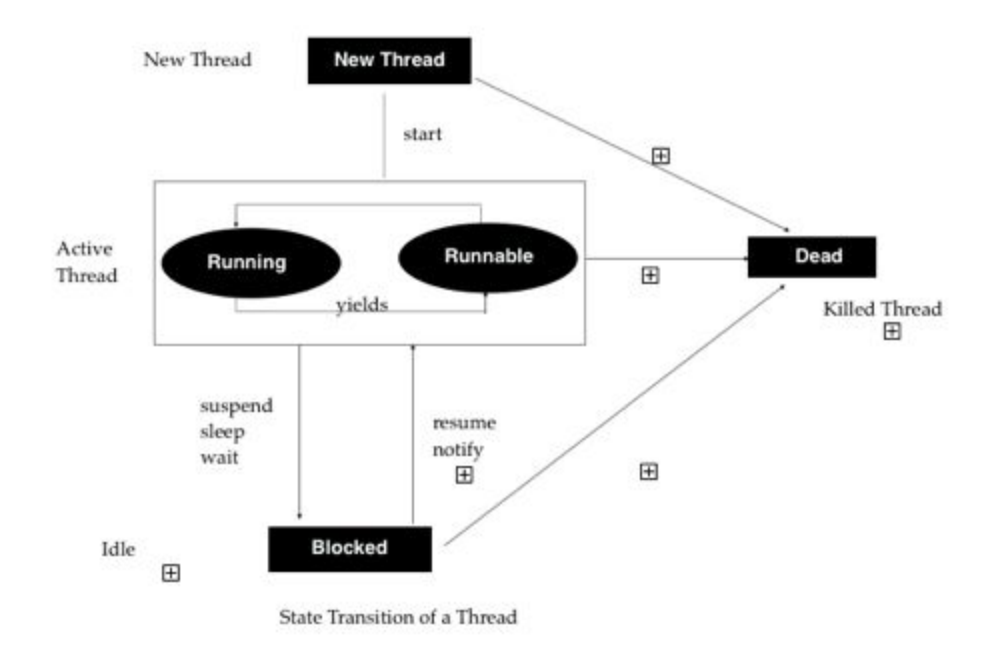

# **Creating Thread**

Extending Thread class Implementing Runnable interface

# **Common Methods Of Thread Class**

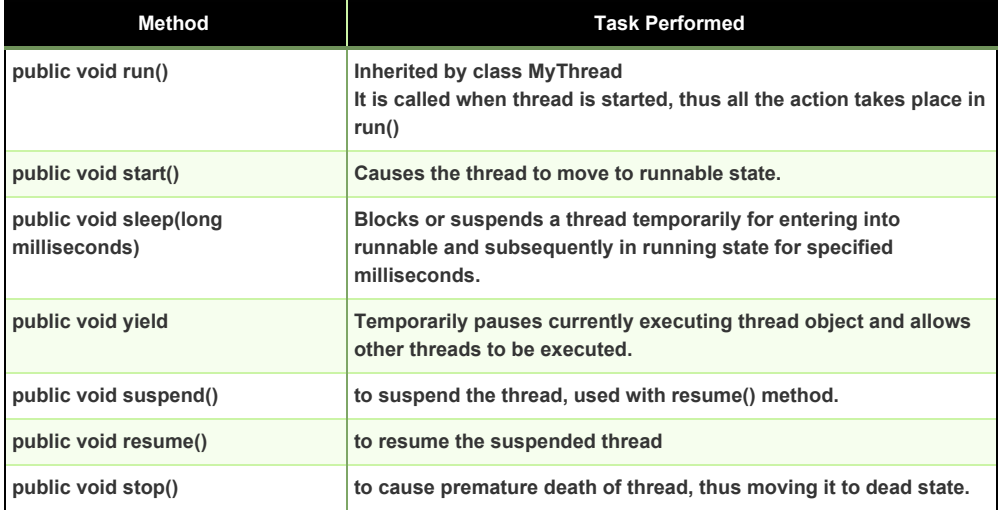

Program to create threads using thread class.

```
class A extends Thread
{
       public void run()
       {
               for(int i=1;i<=5;i++)
               {
                       System.out.println("From thread A : i " + i);
               }
               System.out.println("Exit from A ");
       }
}
class B extends Thread
{
       public void run()
       {
               for(int i=0;i<=5;i++)
               {
                       System.out.println("From thread B : i " + i);
               }
               System.out.println("Exit from B ");
       }
}
class C extends Thread
{
       public void run ()
       {
               for(int k=1;k<=5;k++)
               {
                       System.out.println("From thread C : k " + k);
               }
               System.out.println("Exit from C ");
       }
}
class ThreadTest
{
       public static void main(String args[])
       {
```

```
new A().start();
                new B().start();
                new C().start();
       }
}
```
# **Implementing Runnable Interface**

The run( ) method that is declared in the Runnable interface which is required for implementing threads in our programs.

Process consists of following steps :

- Class declaration implementing the Runnable interface
- Implementing the run() method
- Creating a thread by defining an object that is instantiated from this "runnable" class as the target of the thread.
- Calling the thread's start() method to run the thread.

Using Runnable Interface

```
class X implements Runnable
{
       public void run()
       {
              for(int i=0;i<=10;i++)
              {
                      System.out.println("Thread X " + i);
              }
              System.out.println("End of thread X ");
       }
}
class RunnableTest
{
       public static void main(String args[])
       {
              X runnable = new X ();
               Thread threadX = new Thread(runnable);
              threadX.start();
              System.out.println("End of main Thread");
       }
}
```
# **Thread Class Versus Runnable Interface**

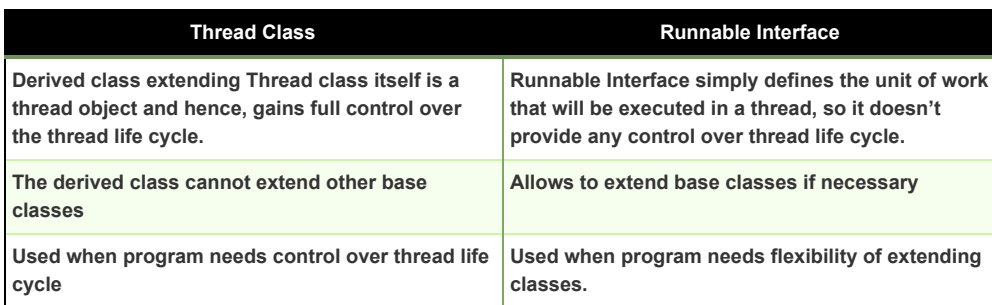

# **EXCEPTION HANDLING**

Exception is an abnormality or error condition that is caused by a run-time error in the program, if this exception object thrown by error condition is not caught and handled properly, the interpreter will display an error message. If we want to avoid this and want the program to continue then we should try to catch the exceptions.This task is known as exception handling.

# **Common Java Exceptions**

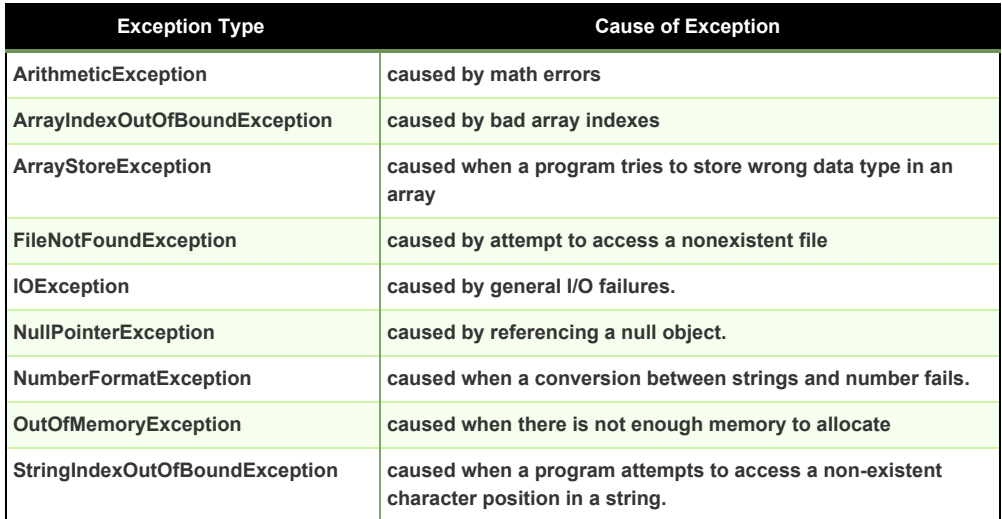

Exceptions in java can be of two types:

Checked Exceptions :

- Handled explicitly in the code itself with the help of try catch block.
- Extended from java.lang.Exception class

Unchecked Exceptions :

- Not essentially handled in the program code, instead JVM handles such exceptions.
- Extended from java.lang.RuntimeException class

# TRY AND CATCH

Try keyword is used to preface a block of code that is likely to cause an error condition and "throw" an exception. A catch block defined by the keyword catch "catches" the exception "thrown" by the try block and handles it appropriately.

A code can have more than one catch statement in the catch block, when exception in try block is generated, multiple catch statements are treated like cases in a switch statement.

```
class Error
{
       public static void main(String args[])
       {
               int a [] = {5,10};
               int b = 5;
               try
               {
                      int x = a[2]/b-a[1];
               }
               catch(ArithmeticException e)
               {
                       System.out.println("Division by zero");
               }
               catch(ArrayIndexOutOfBoundsException e)
               {
                       System.out.println("ArrayIndexError");
               }
               catch(ArrayStoreException e)
               {
                       System.out.println("Wrong data type");
               }
               int y = a[1]/a[0];
               System.out.println("y = " + y);
       }
}
```
*Using Try and Catch for Exception Handling*

# FINALLY

**Finally statement:** used to handle exceptions that is not caught by any of the previous catch statements. A finally block in guaranteed to execute, regardless of whether or not an exception is thrown.

We can edit the above program and add the following finally block.

*finally { int y = a[1]/a[0]; System.out.println("y = " + y); }*

THROWING YOUR OWN EXCEPTION

Own exceptions can be defined using throw keyword.

*throw new Throwable subclass;*

```
/* Throwing our own Exception */
import java.lang.Exception;
class MyException extends Exception
{
       MyException(String message)
       {
              super(message);
       }
}
class TestMyException
{
       public static void main(String args[])
       {
              int x = 5 , y = 1000;
              try
              {
                      float z = (float) x / (float) y ;
                      if(z < 0.01)
                      {
                             throw new MyException("Number is too small");
```
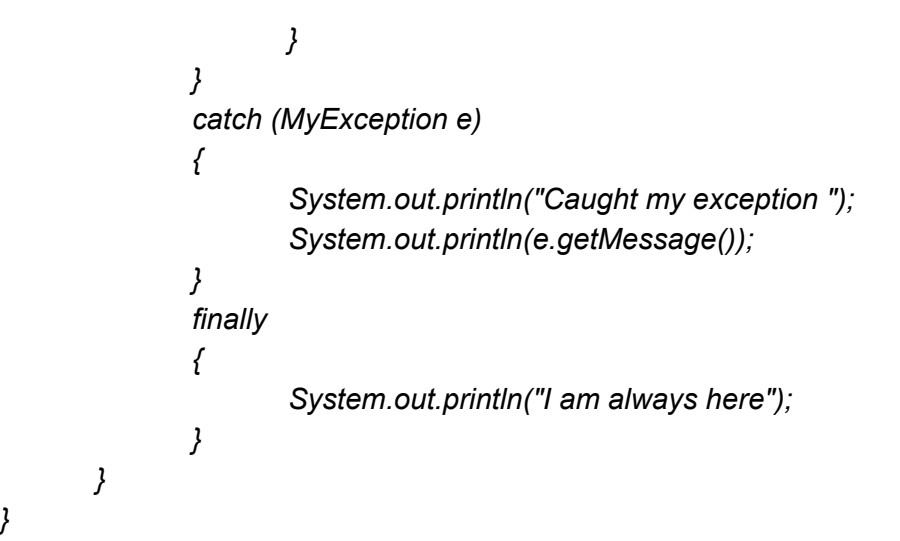

# **MANAGING FILES IN JAVA**

Storing data in variables and arrays poses the following problems:

- **Temporary Storage:** The data is lost when variable goes out of scope or when program is terminates.
- **Large data:** It is difficult

Such problems can be solved by storing data on secondary devices using the concept of files. Collection of related records stored in a particular area on the disk, termed as file. The files store and manage data by the concept of file handling.

Files processing includes:

- Creating files
- Updating files
- Manipulation of data

Java provides many features in file management like :

- Reading/writing of data can be done at the byte level or at character or fields depending upon the requirement.
- It also provides capability read/write objects directly.

#### **STREAMS**

Java uses concept of streams to represent ordered sequence of data, which is a path along which data flows. It has a source and a destination.

Streams are classified into two basic types :

- **Input Stream:** which extracts i.e. reads data from source file and sends it to the program.
- **Output Stream:** which takes the data from the program and send i.e writes to the destination.

#### STREAM CLASSES

They are contained in *[java.lang.io](http://java.lang.io/)* package.

They are categorized into two groups

1. **Byte Stream Classes:** provides support for handling I/O operation on bytes.

2. **Character Stream Classes:** provides support for managing I/O operations on characters.

#### BYTE STREAM CLASSES

Designed to provide functionality for creating and manipulating streams and files for reading/writing bytes.

Since streams are unidirectional there are two kinds of byte stream classes :

- Input Stream Classes
- Output Stream Classes

INPUT STREAM CLASSES

They are used to read 8-bit bytes include a super class known as InputStream. InputStream is an abstract class and defines the methods for input functions such as :

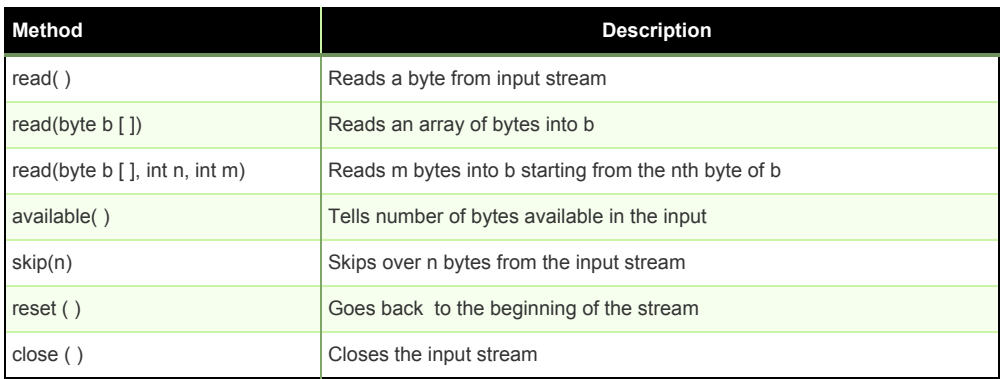

OUTPUT STREAM CLASSES

These classes are derived from the base class OutputStream. OutputStream is an abstract class and defines the methods for output functions such as :

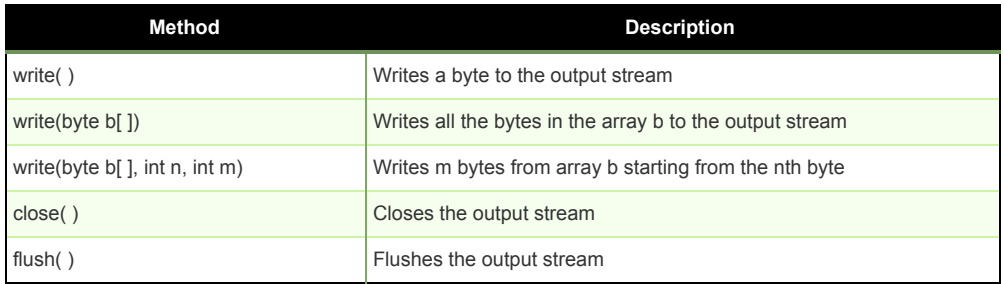

# READING/WRITING BYTES

Two common subclasses used are FileInputStream and FileOutputStream that handle 8-bit bytes.

FileOutputStream is used for writing bytes to a file as demonstrated below:

```
// Writing bytes to a file
import java.io.*;
class WriteBytes
{
        public static void main(String args[])
        {
                bytes cities [] = {'C','A','L','I','F','O','R','N','I','A', '\n',
'V','E','G','A','S','\n','R','E','N','O','\n'};
                //Create output file stream
                FileOutputStream outfile = null;
                try
                {
                        //connect the outfile stream to "city.txt"
                        outfile = new FileOutputStream("city.txt");
                        //Write data to the stream
                        outfile.write(cities);
                        outfile.close();
                }
                catch(IOException ioe)
                {
                        System.out.println(ioe);
```

$$
\begin{array}{c}\n\text{System.exit(-1);} \\
\text{ }\end{array}
$$

FileIntputStream is used for reading bytes from a file as demonstrated below:

```
//Reading bytes from a file
import java.io.*;
class ReadBytes
{
       public static void main(String args[])
       {
               //Create an input file stream
               FileInputStream infile = null;
               int b;
               try
               {
                       //connect the infile stream to required file
                       infile = new FileInputStream(args [ 0 ]);
                       //Read and display
                       while( (b = infile.read ( ) ) !=-1)
                       {
                               System.out.print((char) b );
                       }
                       infile.close();
               }
               catch(IOException ioe)
               {
                       System.out.println(ioe);
                       System.exit(-1);
               }
       }
}
```
# CHARACTER STREAM CLASSES

Two kinds of character stream classes :

Reader Stream Classes

- Designed to read character from the files.
- Class Reader is the base class for all other classes.
- These classes are similar to input stream classes except their fundamental unit of information, while reader stream uses characters.

Writer Stream Classes

- Performs all output operations on files.
- Writes characters
- The Writer class is an abstract class which is the base class, having methods identical to those of OutputStream.

# READING/WRITING CHARACTERS

The two subclasses of Reader and Writer classes for handling characters in files are FileReader and FileWriter.

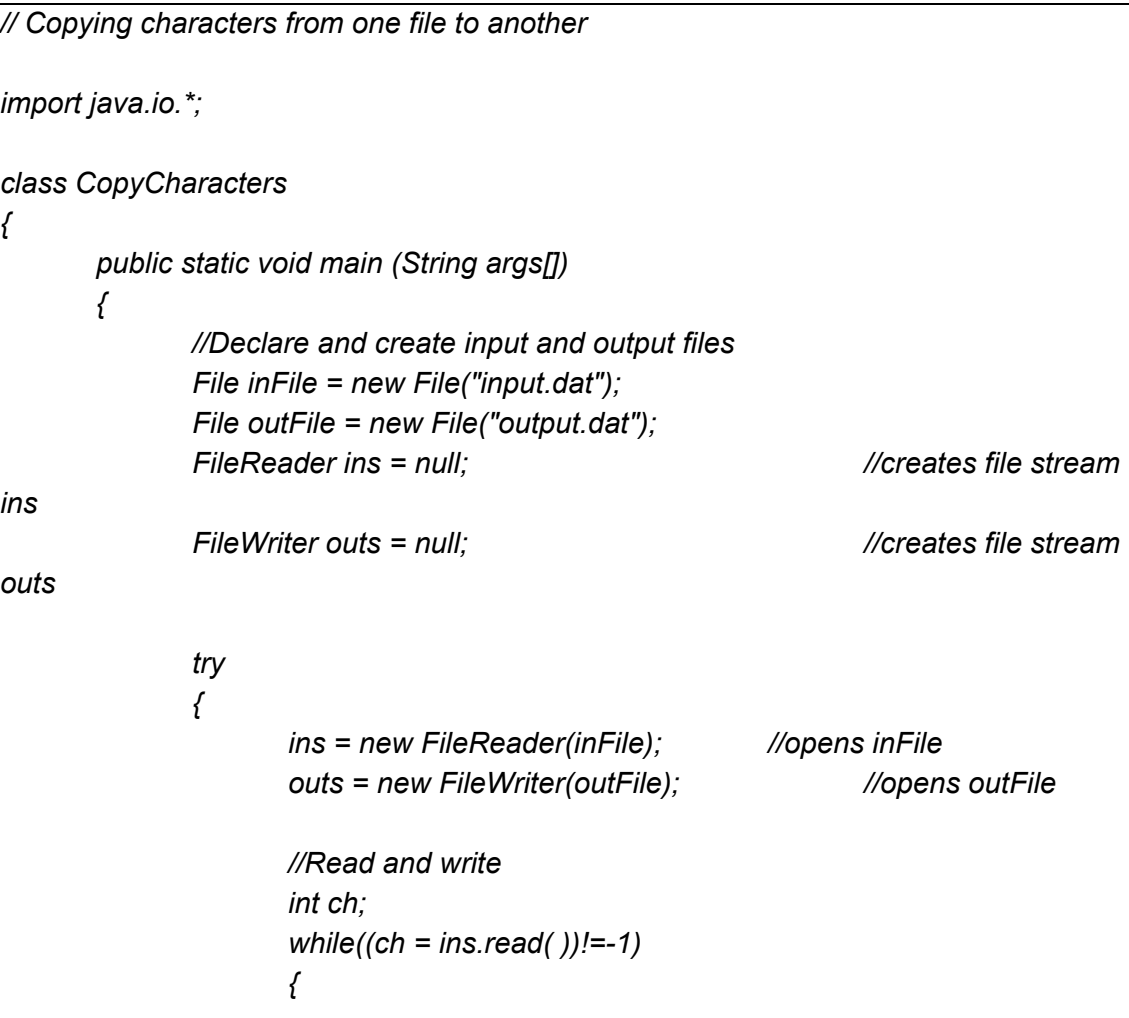

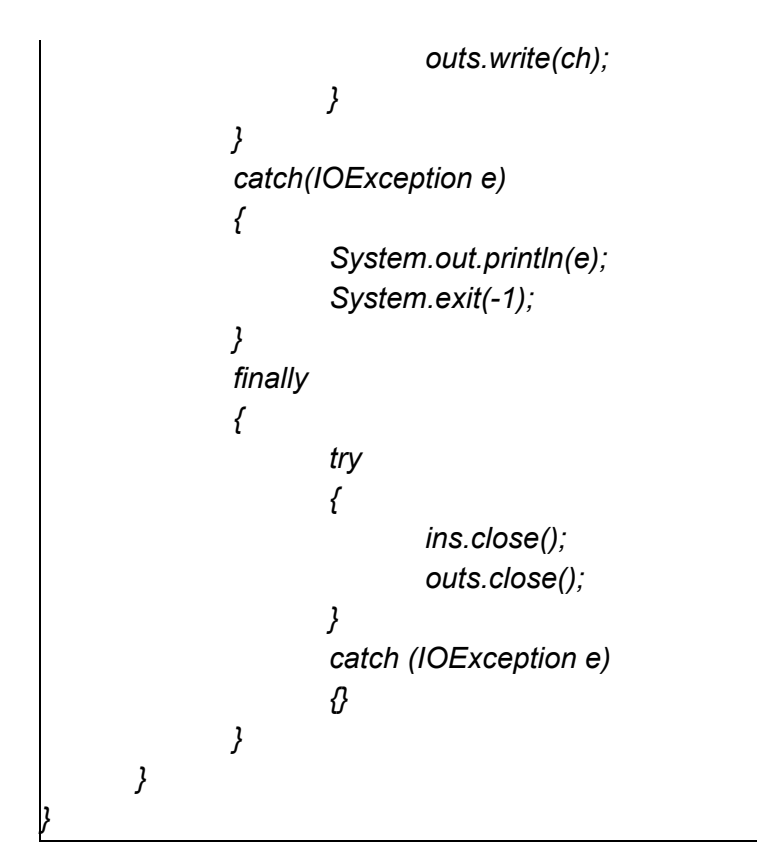

# **JAVA COLLECTIONS**

The collections framework contained in the java.util package defines a set of interfaces and their implementations to manipulate collections, which serve as a container for a group of objects.

## INTERFACES

Collection framework contains many interfaces such as Collection, Map and Iterator. The interfaces and their description are mentioned below:

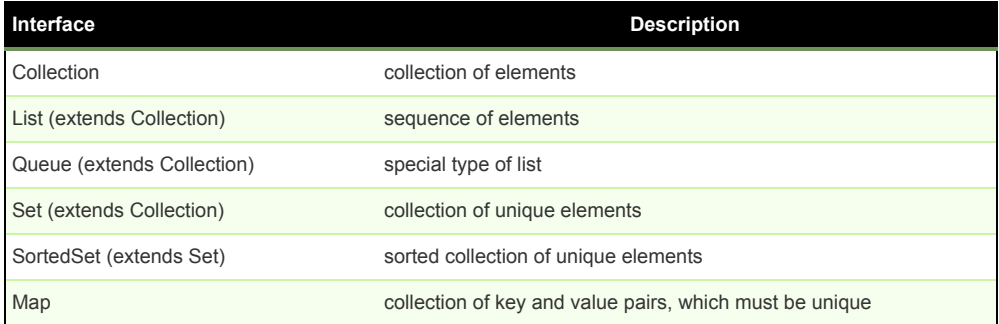

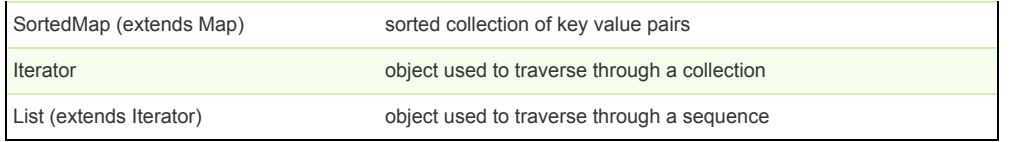

# **CLASSES**

The classes available in the collection framework implement the collection interface and sub-interfaces. They also implement Map and Iterator interfaces.

Classes and their Corresponding interfaces are listed :

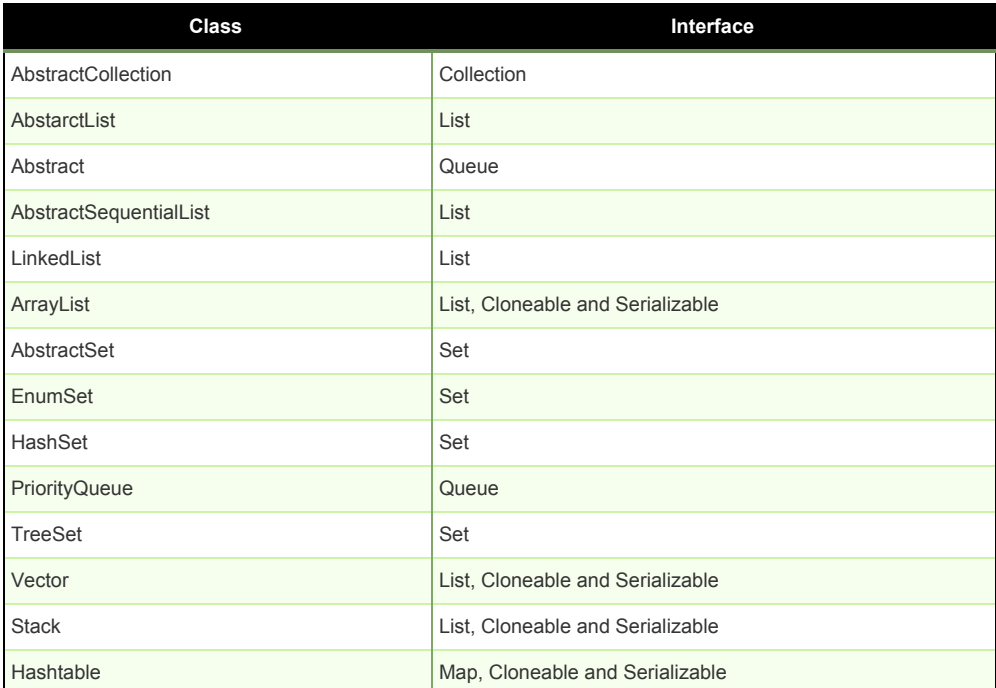

# Array List Implementation

*// Using the methods of array list class import java.util.\*; class Num { public static void main(String args[]) { ArrayList num = new ArrayList (); num.add(9);*

```
num.add(12);
              num.add(10);
              num.add(16);
              num.add(6);
              num.add(8);
              num.add(56);
              //printing array list
              System.out.println("Elements : ");
              num.forEach((s) -> System.out.println(s));
              //getting size
              System.out.println("Size of array list is: ");
              num.size();
              //retrieving specific element
              int n = (Integer) num.get(2);
              System.out.println(n);
              //removing an element
              num.remove(4);
              //printing array list
              System.out.println("Elements : ");
              num.forEach((s) -> System.out.println(s));
       }
}
```
#### Linked List Implementation

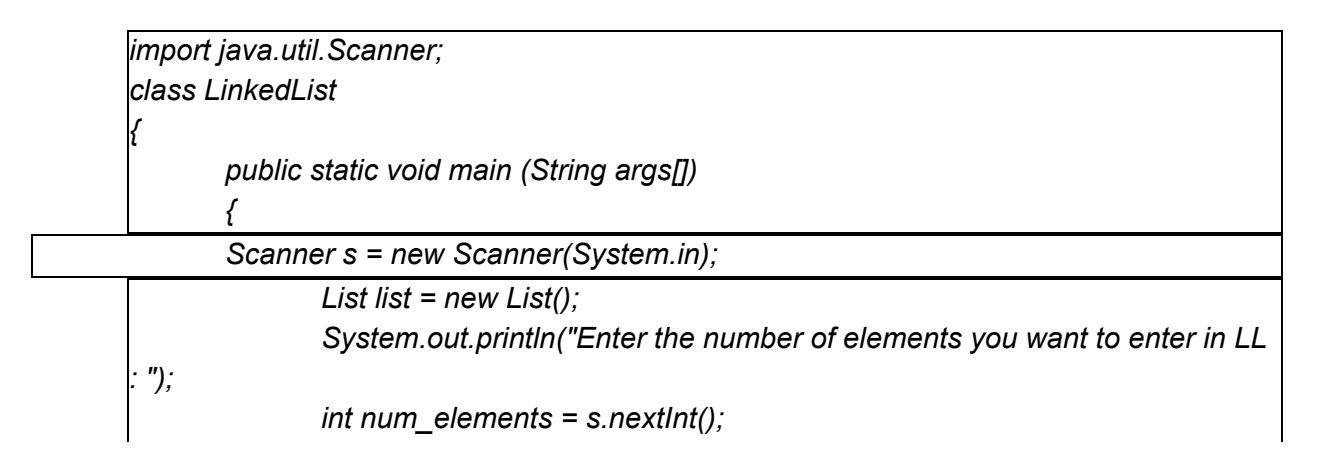

```
int x;
              for(int i =0;i<=num_elements;i++)
              {
                      System.out.println("Enter element : ");
                      x = s.nextInt();
                      list.insert(x);
              }
              System.out.println(">>>>> LINKED LIST AFTER INSERTION IS : ");
              list.print();
              int size = list.count();
              System.out.println(">>>>> SIZE OF LL => "+size);
              System.out.println("Enter the node to be inserted in the middle: ");
              int mid_element = s.nextInt();
              list.insertMiddle(mid_element);
              System.out.println(">>>> LL AFTER INSERTING THE NEW ELEMENT
IN THE MIDDLE ");
              list.print();
       }
}
```
HashSet Implementation

```
import java.util.*;
class HashSetExample
{
       public static void main(String args[])
       {
               HashSet hs = new HashSet();
              hs.add("D");
               hs.add("W");
               hs.add("G");
              hs.add("L");
               hs.add("Y");
               System.out.println("The elements available in the hash set are :" + hs);
       }
}
```
Tree Set Implementation

*import java.util.\*; class TreeSetExample { public static void main(String args[])*

*{ TreeSet ts = new TreeSet(); ts.add("D"); ts.add("W"); ts.add("G"); ts.add("L"); ts.add("Y"); System.out.println("The elements available in the hash set are :" + ts); } }*

# Vector Class Implementation

```
import java.util.*;
class VectorExample
{
       public static void main(String args[])
       {
               Vector fruits = new Vector ();
               fruits.add("Apple");
               fruits.add("Orange");
               fruits.add("Grapes");
               fruits.add("Pineapple");
               Iterator it = fruits.iterator();
               while (it.hasNext())
               {
                       System.out.println(it.next);
               }
       }
}
```
Stack Class Implementation

```
import java.util.*;
public class StackExample
{
       public static void main (String args[])
       {
               Stack st = new Stack ();
               st.push("Java");
               st.push("Classes");
```
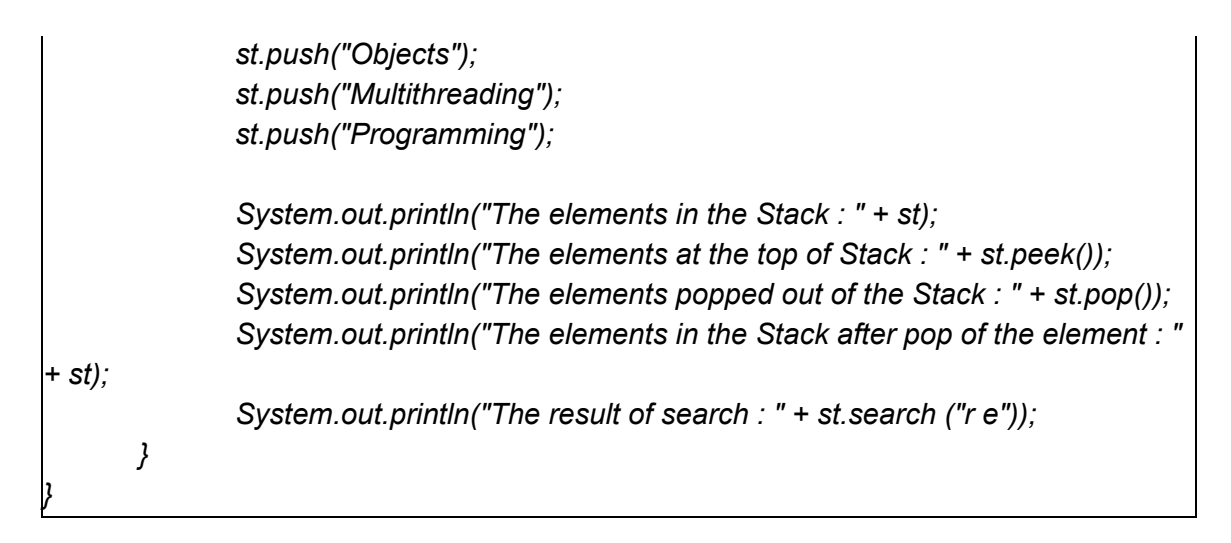

HashTable Class Implementation

```
import java.util.*;
public class HashTableExample
{
       public static void main (String args[])
       {
               Hashtable ht = new Hashtable();
               ht.put("Item 1","Apple");
               ht.put("Item 2","Orange");
               ht.put("Item 3","Grapes");
               ht.put("Item 4","Pine");
               ht.put("Item 5","Kiwi");
               Enumeration e = ht.keys();
               while(e.hasMoreElements())
               {
                      String str = (String) e.nextElement();
                      System.out.println(ht.get(str));
               }
       }
}
```
# **MEMORY MANAGEMENT IN JAVA**

Memory is a collection of data represented in the binary format.

Memory management is :

- Process of allocating new objects
- Properly removing unused objects( garbage collection)

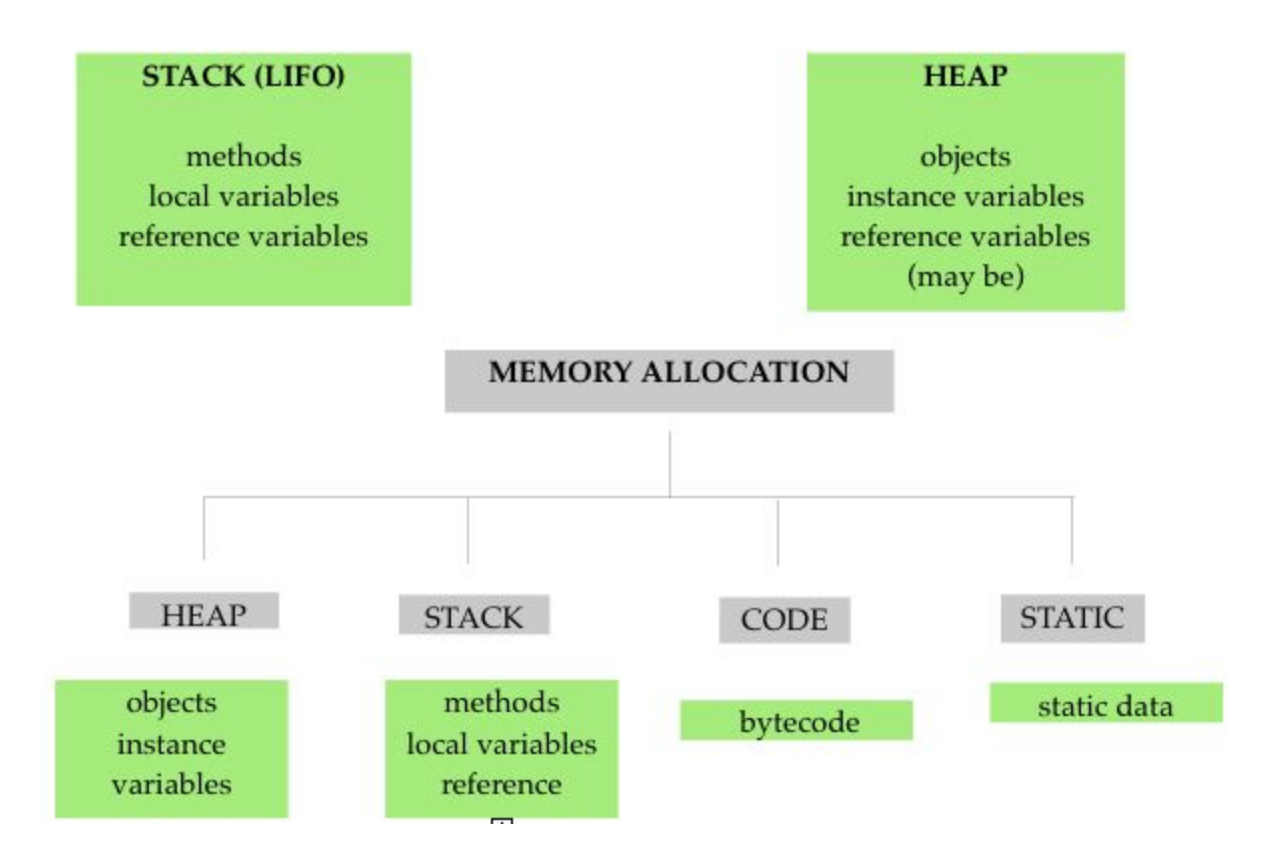

Example Illustrating Memory Management

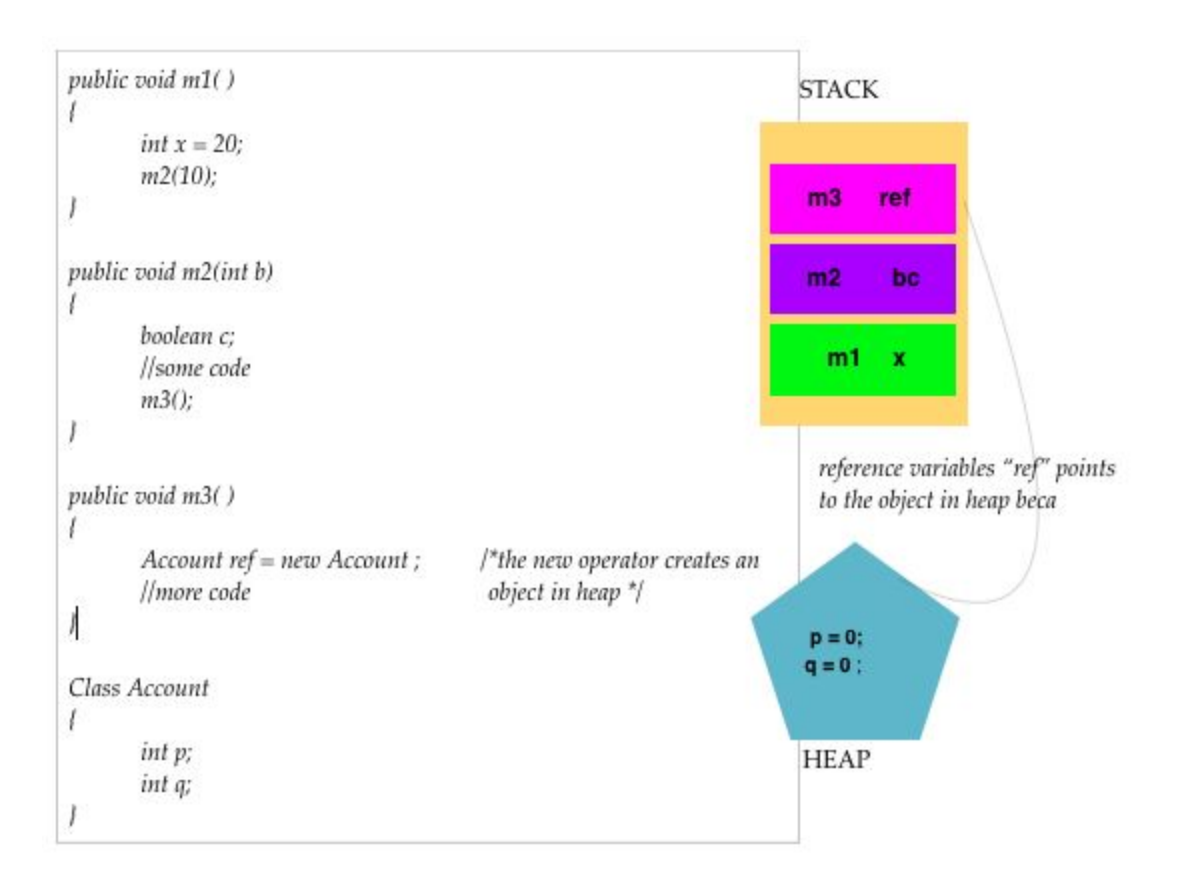

- 1. When a method is called , frame is created on the top of the stack.
- 2. Once a method as completed execution, the flow of control returns to the calling method and its corresponding stack frame is flushed.
- 3. Local variables are created in stack.
- 4. Instance variables are created in the heap and are part of the object they belong to.
- 5. Reference variable are created in stack.

# **SOME COMMON JAVA CODING QUESTIONS**

1. Enter radius and print diameter, perimeter and area

```
import java.util.Scanner;
class Circle
{
       public static void main (String args [])
       {
               double r,dia,peri,area ;
               System.out.println("Enter the radius of circle : ");
```

```
Scanner s = new Scanner (System.in);
               r = s.nextDouble();
               dia = 2*r;
               peri = 2*Math.PI*r;
               area = Math.PI*r*r;
               System.out.printf("The dia of circle is : %.2f \n", dia);
               System.out.printf("The peri of circle is : %.2f \n", peri);
               System.out.printf("The area of the circle is : %.2f \n", area);
       }
}
```
2. Print all the even numbers between x and y.

```
import java.util.Scanner;
class EvenOdd
{
       public static void main (String args[])
       {
              int x,y;
              Scanner s = new Scanner (System.in);
              System.out.println("Enter the values x , y : ");
              x = s.nextInt();
              y = s.nextInt();
              System.out.println(" **** EVEN NUMBERS BETWEEN GIVEN RANGE
ARE **** >> ");
              int count = x;
              while(count <=y)
              {
                      if(count % 2 == 0)
                      {
                             System.out.println(count);
                      }
                      count ++;
              }
       }
}
```
3. To check if given number is prime

```
import java.util.Scanner;
class Prime
{
       public static void main (String args[])
       {
               double num;
               int n;
               boolean isPrime = true;
               Scanner s = new Scanner(System.in);
               System.out.println("Enter the number to check :");
               num=s.nextDouble();
               n = (int) Math.sqrt(num);
               for(int i=2;i<=n;i++)
               {
                      if(num % i == 0)
                      {
                              isPrime = false;
                      }
                      else
                      {
                              isPrime = true;
                      }
              }
               if(isPrime)
               {
                      System.out.println("***** NUMBER IS PRIME !!!! ****** ");
               }
               else
               {
                      System.out.println("***** NUMBER IS NOT PRIME !!!! ****** ");
              }
       }
}
```
4. To check if the entered number is Palindrome

```
import java.util.Scanner;
class Palindrome
{
       public static void main(String args[])
       {
              int num,reverse=0,mode;
              Scanner s = new Scanner(System.in);
              System.out.println("Enter a number to check for Palindrome: ");
              num = s.nextInt();
              int number = num;
              while(num!=0)
              {
                     //System.out.println(" number entering = "+num);
                     mode = num % 10;
                     //System.out.println(" mode = "+mode);
                     reverse =(reverse * 10 )+ mode;
                     //System.out.println(" reverse = "+reverse);
                     num = num/10;
                     //System.out.println(" new num = "+num);
              }
              //System.out.println(" reverse out = "+reverse);
              if(reverse == number)
              {
                     System.out.println(" **** PALINDROME !!! **** ");
              }
              else
              {
                     System.out.println(" **** NOT A PALINDROME !!! **** ");
              }
       }
}
```
# 5. Pattern printing

\* \* \* \* \* \* \* \* \* \* \* \* \* \* \*

```
import java.util.Scanner;
```

```
class TriStars
{
       public static void main(String args[])
       {
               for(int i=0;i<=5;i++)
               {
                       for(int j=0;j<i;j++)
                               {
                                       System.out.print(" * ");
                               }
                       System.out.println();
               }
               System.out.println();
       }
}
```